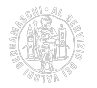

# **Quando si paga**

**PER LE NUOVE ISCRIZIONI** — Il diritto annuale dovuto per le nuove iscrizioni nel Registro imprese o nel Rea o per le aperture di nuove unità locali, deve essere pagato in fase di invio della pratica telematica tramite addebito in conto Telemaco oppure, a scelta, entro i successivi 30 giorni tramite [modello di pagamento F24](https://www.bg.camcom.it/camera/diritto-annuale/come-si-paga/modello-f24) [1].

**PER GLI ANNI SUCCESSIVI** — Il diritto annuale dovuto da ogni impresa che risulta già iscritta o annotata nel Registro delle imprese e da ogni soggetto che risulta già iscritto nel REA alla data del 1º gennaio di ogni anno, deve essere pagato entro il termine indicato dall'art. 17 comma 1 del DPR 7 dicembre 2001, n. 435 per il pagamento del primo acconto delle imposte sui redditi.

Al pari delle imposte sui redditi, il termine per il pagamento è variabile e dipende dal mese di chiusura dell'esercizio e dalla data di approvazione del bilancio.

## Maggiorazione dello 0,40%

In caso di pagamento nei trenta giorni successivi al termine, l'importo del diritto da versare deve essere maggiorato dello 0,40%, anche in caso di utilizzo in compensazione di crediti relativi ad altri tributi o contributi (art. 3 Circolare 20 giugno 2005, n. 3587/C del Ministero attività produttive).

**L'importo dello 0,40% non deve essere arrotondato all'unità di euro**.

### Proroghe del termine di pagamento

Le eventuali proroghe al termine di pagamento delle imposte sui redditi (ad esempio per i soggetti ISA – Indici Sintetici di Affidabilità) si applicano automaticamente anche al diritto annuale.

Termine di pagamento per gli anni: [2024](https://www.bg.camcom.it/camera/diritto-annuale/quando-si-paga/termine-pagamento-anno-2024) [2] - [2023](https://www.bg.camcom.it/camera/diritto-annuale/quando-si-paga/termine-pagamento-anno-2023) [3] - [2022](https://www.bg.camcom.it/camera/diritto-annuale/quando-si-paga/termine-pagamento-anno-2022) [4] - [2021](https://www.bg.camcom.it/camera/diritto-annuale/quando-si-paga/termine-pagamento-anno-2021) [5] - [2020](https://www.bg.camcom.it/camera/diritto-annuale/quando-si-paga/termine-pagamento-anno-2020) [6] - [2019](https://www.bg.camcom.it/camera/diritto-annuale/quando-si-paga/termine-pagamento-anno-2019) [7] - [2018](https://www.bg.camcom.it/camera/diritto-annuale/quando-si-paga/termine-pagamento-anno-2018) [8] - [2017](https://www.bg.camcom.it/camera/diritto-annuale/quando-si-paga/termine-pagamento-anno-2017) [9] - [?Società con esercizio prolungato](https://www.bg.camcom.it/camera/diritto-annuale/quando-si-paga/societa-con-esercizio-prolungato) [10].

Ultima modifica: Lunedì 22 Aprile 2024

## **Condividi**

**Reti Sociali**

**Quanto ti è stata utile questa pagina?** Select rating **Number 1.8 (13 votes)** Media: 1.6 (13 votes)

Rate

**Source URL:** https://www.bg.camcom.it/camera/diritto-annuale/quando-si-paga

#### **Collegamenti**

[1] https://www.bg.camcom.it/camera/diritto-annuale/come-si-paga/modello-f24

[2] https://www.bg.camcom.it/camera/diritto-annuale/quando-si-paga/termine-pagamento-anno-2024

[3] https://www.bg.camcom.it/camera/diritto-annuale/quando-si-paga/termine-pagamento-anno-2023

[4] https://www.bg.camcom.it/camera/diritto-annuale/quando-si-paga/termine-pagamento-anno-2022

[5] https://www.bg.camcom.it/camera/diritto-annuale/quando-si-paga/termine-pagamento-anno-2021

[6] https://www.bg.camcom.it/camera/diritto-annuale/quando-si-paga/termine-pagamento-anno-2020

[7] https://www.bg.camcom.it/camera/diritto-annuale/quando-si-paga/termine-pagamento-anno-2019

[8] https://www.bg.camcom.it/camera/diritto-annuale/quando-si-paga/termine-pagamento-anno-2018

[9] https://www.bg.camcom.it/camera/diritto-annuale/quando-si-paga/termine-pagamento-anno-2017

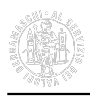

[10] https://www.bg.camcom.it/camera/diritto-annuale/quando-si-paga/societa-con-esercizio-prolungato